# **A funder repository of heterogeneous grey literature material with advanced user interface and presentation features**

Ioanna-Ourania Stathopoulou, Nikos Houssos, Panagiotis Stathopoulos, Despina Hardouveli, Alexandra Roubani, Ioanna Sarantopoulou, Alexandros Soumplis, Chrysostomos Nanakos

*National Documentation Centre / National Hellenic Research Foundation {iostath, nhoussos, pstath, dxardo, arouba, soumplis, cnanakos}@ekt.gr*

# **1 Introduction**

The present contribution concerns the development of a funder repository aiming at the dissemination, reuse and preservation of mainly grey literature material of diverse types. This material which was produced under the auspices of large scale (multi-billion Euros) funding programmes of the Hellenic Ministry of Education, cofinanced by the European Union. The project involved the handling of a wide range of content, like studies, reports, educational material, videos, theses, material from a range of conferences/events. The project has been successfully completed and the system is publicly available since spring 2011 at http://repository.edulll.gr.

In this repository creation use case, technical enhancements were used to provide the means to organise, process and import to the repository a wide range of heterogeneous material. Special facilities for the support of these workflows was included, along with enhanced user viewing capabilities for metadata, PDF files and video content, providing an end user experience suitable for the repositoty's users, which include the educational community, researchers and scientists and the general public The metadata schema used is an application profile using elements for Qualified Dublin core, LOM and PREMIS. The repository has been implemented using the DSpace platform, with significant extensions developed specifically for this project. Futhermore a supplement external lightweight CRIS system has being developed in internal beta version, in order to appropriately represent semantically rich information.

The rest of the article at first explains the overall project scope and the followed methodology and approach, including important issues encountered and relevant decisions that had to be made. Implementations aspects, particularly regarding metadata schema and workflows are presented in Section 3. Advanced repository features are described in Section 4 and the paper concludes with summary, lessons learnt and ideas for future work.

# **2 Project scope, methodology and approach**

Since 1994, the Hellenic Ministry of Education has been executing a series of large scale (at the range of billion of Euros) funding programmes, co-financed by the European Union through Structural Funds, under the names Operational Programme for Education and Initial Vocational Training (EPEAEK I & II, 1994-1999 and 2000-2006, respectively) and Operational Programme for Education and Lifelong Learning (2007-2013). The entity responsible for the management of the programmes is a Special Managing Authority within the Ministry (www.edulll.gr). The programmes finance a variety of activities related to all level of education (i.e. K-12, Higher Education and Lifelong Learning) including, among many others, restructuring and enhancement of educational programmes, production of educational material, scholarships and fellowships for doctoral students and postdoctoral researchers, collaborative research projects with the participation of Greek Higher Education Institutions, as well as a wide range of studies and reports, conferences and events, seminars, etc.

In autumn 2010, the respective Special Managing Authority assigned to the Hellenic National Documentation Centre the task of organizing the digital material that has been produced in the course of the aforementioned funded activities into a publicly

available repository that would provide a single point of access to the programmes results, ensure wide dissemination and reuse of content through enforcement of interoperability standards and also address certain long-term preservation aspects.

The input material available from the Special Authority had the form of digital files, arranged in folders mainly according to project, however without any metadata attached to them. A considerable portion of these primary sources concerned administrative reporting during project execution and related files (e.g. administrative reports, detailed schedules of courses and seminars, participants' lists for seminars / events, etc.) It was decided to ignore this kind of material so that the repository includes only items that contain content of archival value. It is worth noting that during this first-phase project also a lot of the digital material produced during these programmes was not included, simply due to non-availability in digital form.

Processing of digital files before publication via the repository was a challenging issue due to the inherent heterogeneity of the material and the non-uniformity in formats, naming and structure. A considerable part of the overall project concerned this aspect. An important decision was to store and preserve both initial and processed digital files within the repository so that potential problems in the sometimes non-trivial processing workflow could be corrected a posteriori. Notably, providing perpetual persistent access to the the digital material and handling certain preservation issues was an important goal of the project; among the main reasons for that was the fact that a significant part (probably the majority) of the content concerned grey literature that would not be handled through official publishing and preservation channels.

Regarding metadata schema, a custom application profile was created, based on existing common international standards. This has been the result of an iterative process. The first phase consisted of a detailed mapping of the input digital material during which the most common types of items were identified and candidate fields per type were defined. This activity was necessary due to the diversity of the material and the limited available information initially on types and formats of content. It has been a tedious – despite assisted to some extent by automated tools – process of going through the directories/files and capturing types of items, formats and doing an initial distinction of content candidate for inclusion to the repository and administrative documents. The first phase produced a first version of the metadata schema that was to a large extent stable for the most common document types and enabled the beginning of the cataloguing process early in the project, followed by subsequent phases of refinement. Further details on the metadata schema are provided in paragraph [3.1.](#page-1-0)

Certain important cataloguing decisions were made early on. First, there was a considerable allocation of effort to subject cataloguing and appropriate user interfaces for browsing by subject (see paragraphs [3.1](#page-1-0) and [4.2\)](#page-4-0), since the diversity of the material would make it inadequate to rely only on navigation/browsing based on fields like keywords, type, project or collection. Secondly the idea of selfarchiving was abandoned, at least for this first phase project and metadata entry was assigned to experienced information scientists that could safely distinguish among archival and administrative material, identify and remove duplicates (probably scattered across different folders of primary material), perform subject cataloguing, produce abstracts of items (where appropriate) and provide clear guidelines to the digital files processing staff (e.g. for file merging/splitting).

Furthermore, the heterogeneity of the material created a requirement of various ways of browsing to be applied (e.g. not only listings but also tag clouds for presenting subjects and keywords; image-based browsing of material types) and also accessing the digital material itself (e.g. both the ability to download a PDF file and to stream it via an online reader; video material embedded into item pages).

### **3 Implementation**

#### <span id="page-1-0"></span>**3.1 Metadata schema**

Due to the heterogeneity of the material to be included in the repository, a custom application profile has been developed, utilizing elements from various metadata

standards, in particular Dublin Core, Learning Object Metadata (LOM) and PREservation Metadata Implementation Strategy (PREMIS). Furthermore, a new EKT namespace/schema was created to capture custom elements that were required for our implementation but were not available in standard schemata.

The EuroVoc thesaurus [\[1\]](#page-9-0) has been utilized for the thematic indexing of the material, as well as for spatial coverage. This particular vocabulary was selected due to the following properties:

- (a) Breadth and depth of coverage and inter-disciplinarity. EuroVoc is a detailed thesaurus across scientific disciplines and domains, so it is perfectly suitable for the diverse material of our case.
- (b) Multi-linguality. EuroVoc is available in 24 European languages. Therefore, the thematic index can be made automatically available in all these languages.

Furthermore, regarding education levels, the controlled vocabulary of the Eurydice network [\[2\]](#page-9-1) was adopted.

#### **3.2 Content submission and processing workflow**

As mentioned above, the content of the repository includes diverse material in terms of their format and type, therefore it was necessary to implement a workflow which would include the required processing of the digital data depending on their type and format.

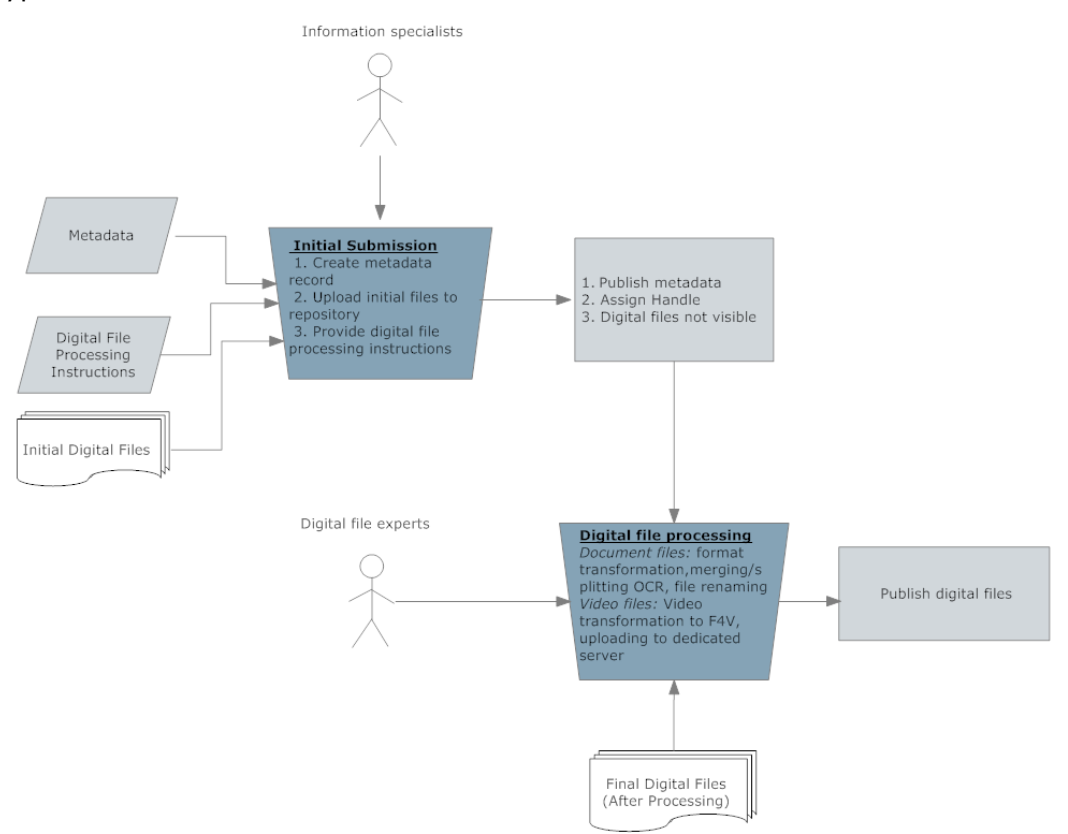

**Figure 1 Content submission and processing workflow**

<span id="page-2-0"></span>The workflow of the repository consists of the following steps, graphically depicted in the aforementioned [Figure 11](#page-2-0):

1. **Create metadata record:** Firstly, the item is submitted to the repository using an appropriate submit form. This step is performed by authorized users, specialized in the organization and management of information materials (in our case, information specialists who belong to the library staff of EKT/NHRF). In addition to providing the necessary metadata, the information specialists also upload the input digital files and provide, in separate fields and in a custom specification language, the necessary instructions for the processing of the digital file(s) by the digital material processing staff. Specifically:

- a. *Digital Processing Instructions:* necessary instructions for the processing of the digital file(s), such as merging sequence for multiple files, renaming instructions, etc.
- b. *Managing metadata:* Information regarding the filepath of the specific files (in the material provided from the Special Managing Authority within the Ministry of Education), which can be used as a reference of the cataloguing process status.
- 2. **Handle assigned to record:** Upon submission by information specialists, the item metadata record is published online and a persistent identifier is assigned to it. At this stage, the digital files are already within the repository, but not visible and available only to authorized personnel.
- 3. **Digital file processing:** The processing of the digital files from the respective expert staff takes place. It follows the directives of the information specialists for the production of final digital items for publication of each record. In case of text material, the final digital item must comply with the following rules:
	- i. The final document must be a full-text indexable and searchable pdf file. Optical character recognition (OCR) might be needed to achieve that, for example when the input file(s) are in pdf format, and they are either image pdfs or have improper encoding or font support (e.g. for Greek content).
	- ii. If specified by the information specialist, the final document(s) may be the outcome of merging or splitting the input data files.
	- iii. The name of the final document should follow a particular pattern, which includes the item's handle in the repository.

In the case of video material, it has been selected to be hosted by an external FLV streaming video server and integrated to the repository using enhanced FLV players. Video has been received in various formats and the workflow is as follows:

- i. The video is encoded in H.264 format and the files are saved in the standard file format.
- ii. If specified by the cataloguer and/or considered necessary by the digital material staff, some video editing or enhancement takes place.
- iii. The video is uploaded to a the dedicated video streaming server (WOOWZA) and the RTMP link is stored in a separate field in the repository.
- iv. The embedded video player is generated dynamically according to the stored RTMP link, which includes also time related information, i.e. start and stop of each video segment corresponding to a serarate metadata entry.
- 4. **Publication of digital files:** After the processing of digital files the final files become publicly available. Furthermore, the respective staff member records in an appropriate metadata field the fact that the processing has been completed.

# **4 Advanced user interaction and presentation features**

Several advanced user interaction and presentation features, not typically found in repositories, have been implemented to improve the user experience.

The DSpace platform was greatly customized and enhanced in order to accommodate the requirements of this specific digital repository implementation. Furthermore a number of additional software and infrastructure elements, namely video server, image backend server processing and delivery for achieving page by page reading of the digital items were developed. A number of the aforementioned DSpace extensions have been incorporated to the DSpace 3.0 Release. The main issues that have been addressed include modifications in the submission form in order to simplify the process, supporting multi-lingual controlled vocabularies both in metadata entry and presentation to end user and context-sensitive presentation of material as well as a range of modifications in order to encourage efficient and effective human-computer interactions and optimize the overall user experience in the repository.

#### **4.1 Submission form modifications**

The default submission process in DSpace platform comprises quite a few steps (collection selection, metadata entry, digital file upload, veriy and grant copyright license). In order to somewhat simplify the process, we changed the submission form so as the user would be able to provide the item metadata and upload one or more digital files in the same step, in a single web page/form. Thus, the submission process is more simple and straightforward, as it consists of three steps: (1) collection selection, (2) describe (metadata entry including copyright, upload one or more files), (3) verify.

Moreover, the following new input-types have been developed: *'advancedName', 'refinementdrop\_advancedName', 'refinementdrop\_value', 'multiTextArea', 'onebox\_lang', 'textarea\_lang', 'startHeading' and 'endHeading'*. These input-types include capabilities like dynamic processing of persons' names which may be entered in various patterns and storing the value as expected by the repository (e.g. *{Surname, First and Middle Names}*), further refine the values by using controlled vocabularies, handle multiple inputs from the same textarea, or allow the user to choose the language of each metadata value.

Finally, in order to improve the user experience and make the submission easier, the submission process was modified in order to be fully localised and support different languages. Specifically, all the labels and control vocabularies in submission form can be configured from the message properties and input-forms configuration file and be displayed in different languages. The item presentation page, also uses these configuration files in order to display the stored control vocabulary in the user's respective language. Also, help tips were implemented which are shown when the user clicks on one of the submission form fields and provide context-sensitive help.

#### <span id="page-4-0"></span>**4.2 Visual representation of browsing**

The repository browsing functionality was greatly enhanced by applying visual representation mechanisms. The visitor can browse through the subject classification metadata using a tag cloud which provides a quick perception of the most frequently used EuroVoc terms. The tag cloud is fully parameterisable. Specifically, parameterisation concerns how the tag cloud is displayed (e.g. maximum number of display terms, order of appearance rules for terms, minimum required occurences of a term for showing up in the tag cloud, colour and size patterns for tags, etc.) and selecting which metadata fields this browsing should be applied on. Furthermore, a custom, more user-friendly browsing by type has been implemented using a characteristic image per type, in addition to string labels.

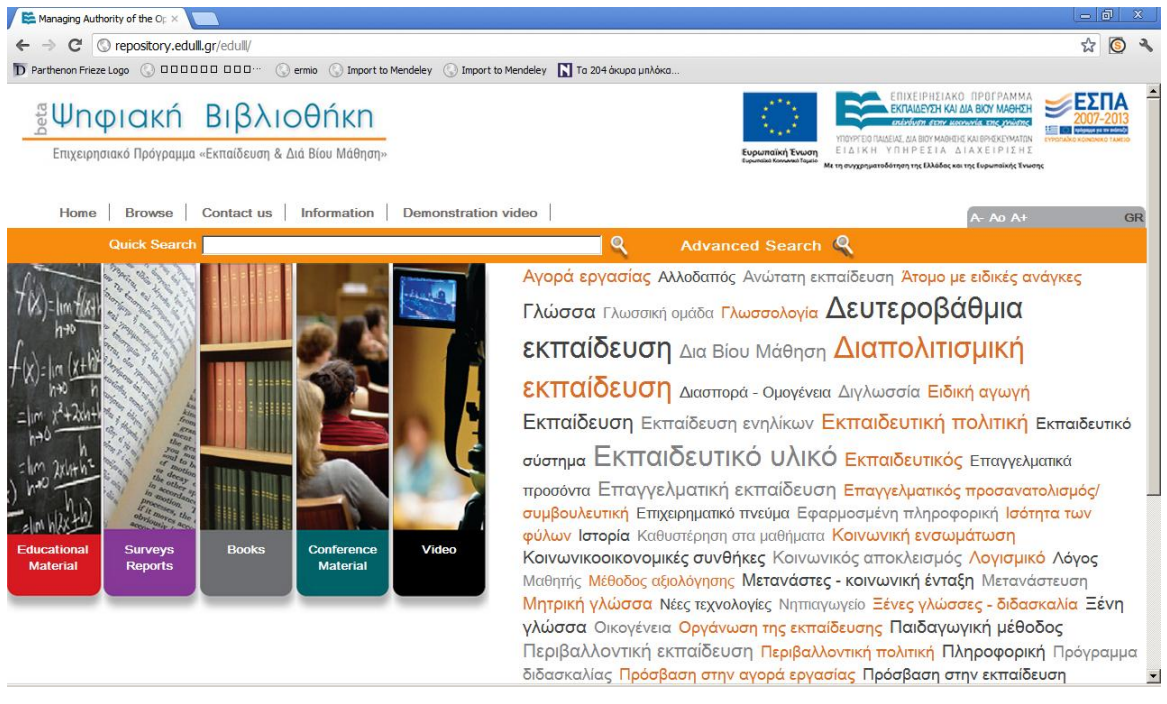

<span id="page-4-1"></span>**Figure 2 Homepage of the repository**

The repository homepage, which includes visual representation mechanisms for browsing, is depicted in [Figure 22](#page-4-1).

The browsing functionality with tag cloud has been implmemented as an extension to DSpace Community. This extension allows the creation of a tag cloud in any repository page for any metadata field (i.e. subject, keyword). The tag cloud is fully configurable via the DSpace configuration files. The tag cloud is implemented as a custom Java Server Pages (JSP) tag, allowing it to be easily included in any page of the DSpace repository besides the homepage. An example fragment of a configuration file is shown below.

####################################################### # TAG CLOUD configuration # ####################################################### # # Should display tag cloud in the home page? # Possible values: true | false webui.tagcloud.home.show = true # # Select the browse index to create a tag cloud for in the home page # Possible values: any of the browse indices declared earlier in this conf file webui.tagcloud.home.bindex = subject # # Select the total tags to show # Possible values: any integer from 1 to infinity webui.tagcloud.home.maxtags = 50 # # Should display the score next to each tag? # Possible values: true | false webui.tagcloud.home.showscore = false # # The score that tags with lower than that will not appear in the rag cloud # Possible values: any integer from 1 to infinity webui.tagcloud.home.cutlevel = 5 # # Should display the tag as center aligned in the page or left aligned? # Possible values: true | false webui.tagcloud.home.showcenter = true # # The font size (in em) for the tag with the lowest score # Possible values: any decimal webui.tagcloud.home.fontfrom = 1.3 # # The font size (in em) for the tag with the highest score # Possible values: any decimal webui.tagcloud.home.fontto = 2.8 # # The case of the tags # Possible values: Case.LOWER | Case.UPPER | Case.CAPITALIZATION | Case.PRESERVE\_CASE | Case.CASE\_SENSITIVE webui.tagcloud.home.tagcase = Case.PRESERVE CASE # # If the 3 colors of the tag cloud should be independent of score (random=yes) or based on the score # Possible values: true | false webui.tagcloud.home.randomcolors = true # # The ordering of the tags (based either on the name or the score of the tag)<br># Possible values: Tag.NameComparatorAsc | Tag.NameComparatorDesc | Tag.ScoreComparatorAsc | # Possible values: Tag.NameComparatorAsc | Tag.NameComparatorDesc | Tag.ScoreComparatorDesc webui.tagcloud.home.tagorder = Tag.NameComparatorAsc # # The first color of the tags # Possible values: hex value of the color (i.e. e3d67a) webui.tagcloud.home.tagcolor1 = D96C27 # # The second color of the tags # Possible values: hex value of the color (i.e. e3d67a) webui.tagcloud.home.tagcolor2 = 424242 # # The third color of the tags # Possible values: hex value of the color (i.e. e3d67a) webui.tagcloud.home.tagcolor3 = 818183

#### **4.3 Handling and presenting Controlled Vocabularies**

A major feature, needed to accommodate the requirements of this specific digital repository implementation, concerned the support of user-friendly presentation and search for multi-lingual controlled vocabularies. Users need to view and search terms of controlled vocabularies in human-friendly forms and terms need to be available in different languages. At the system level, however, it is sometimes preferable to store encoded values for terms, for the sake of guaranteed unique identification and clarity. For example, in a controlled vocabulary for the "language" metadata field, it is better for the system to store for a language a standard

encoded value according to the ISO 693-2 specification (e.g. "eng" for English, "gre" for Greek), while users wish to view the corresponding values as "English" or "Greek" in item metadata pages (or respectively, "Englisch" or "Griechisch" for German users) and get appropriate results both when searching the repository using the queries "English", "Englisch" or "eng" for the language metadata field.

This functionality has been implemented in the presented repository; an example is depicted in Figure 3. As shown in the picture, a search for a controlled vocabulary term produces the same set of 1178 results either by searching for items with the English term "Greek" or the respective Greek term "Ελληνικά", while in the repository database the respective value ("gre") stored is the code name for the Greek language in the ISO 639-2/B standard.

To achieve this, enhancements to the DSpace repository platform have been necessary. During the submission process, DSpace supported the entry of controlled vocabularies having for each vocabulary term a separate "displayedvalue", a user-friendly one (e.g. "English"), and a respective "stored-value" which is stored in the database (e.g. "eng"). Nevertheless, the only use of a "displayedvalue" is in drop-down lists in the submission form; this value would not appear in item metadata pages and would not be indexed for search.

Thus, improvements were applied in order to show the displayed values in the item page and index both stored and displayed values for search. Both extensions are fully configurable via the DSpace configuration files. In particular, the repository administrator can specify if it is desired to show the displayed-value in item page or if DSpace should index both the "stored-value" and the "displayed-value". Both functionalities have been contributed to the DSpace open source platform and have been incorporated in the core DSpace platform, since version 3.0 [\[3\]\[4\].](#page-10-0)

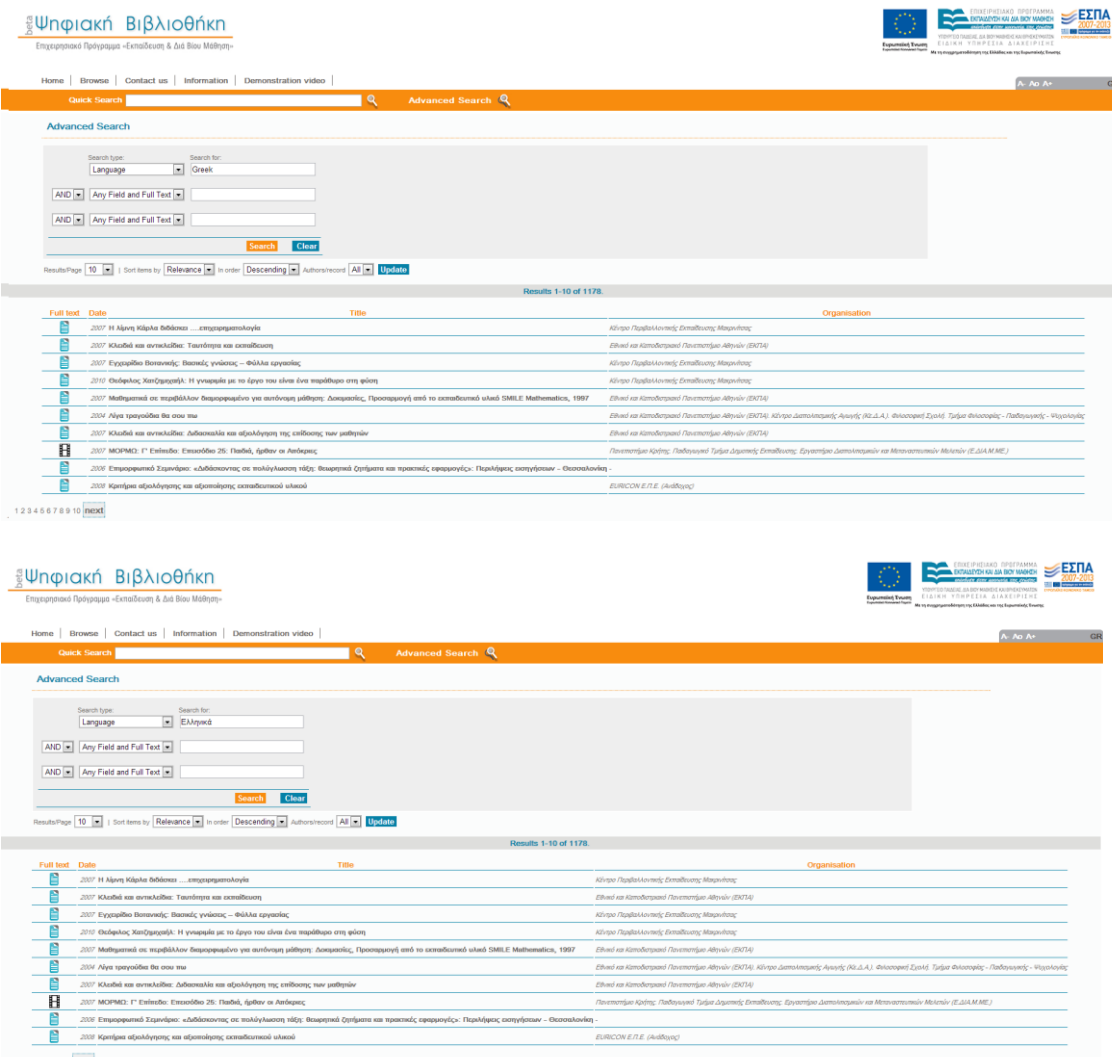

**Figure 3 a) Search results for language "Greek", b) Search results for language "Ελληνικά"**

### **4.4 Video integration and external video server system**

As already stated, video content forms a considerable part of provided content in the presented repository, whose material includes full length documentaries, short stories for educational use, online courses, etc. Various file formats and encoders were used in the content, from DVD MPEG2 VOD files to proprietary video files and encoding formats (Η.263, MPEG-1, MPEG-4, DIVX). On the other hand a unified, meaningfull and intuitive experience should be provided to the end user when accessing this content. Relevant requirements were:

- Easy to use and intuitive user interface for streaming video.
- The option for downloading the video file should not be given, due to IPR issues.
- Integration of a web based video player to the repository and not an external video player program.
- Based on open file standards and codecs, if possible.

In order to cope with the various file formats and encoders the following decision were made:

- Content was batch transcoded to H.264 enconding using a F4V video file container, selected based on the encoder properties and its open nature.
- The video stream was provided by an appropriate video server external to the core repository system. The Woowza video server was selected based on means of versatility in the protocols used (RTMP and RTSP) and efficiency.
- The flowplayer embedded video player was selected based on features and configuration options. The flowplayer configuration is dynamically generated based on the video repository metadata. E.g. in case of a single video stream, with different repository entries, e.g. a DVD with multiple episodes, it was decided that instead of splitting the video file, rich metadata, including episodes start and end time would be included. This approach enables the capability to easily rearrange the video player configuration, be independent of particular video player and streaming servers and provide future enhancements, according to available metadata.

Relevant examples are available at repository.edulll.gr on the video content category, demonstrating the dynamically generated embedded video player according to the video's repository metadata.

#### **4.5 Providing an ebook-like experience as an alternative to PDF viewer**

The initial format of most of the material imported to the repository was PDF files. While PDF is a widespread format, a large percentage of the files included rich photographic material, multihundred pages books, or has been OCR processed, thus file sizes of tens, or even hundreds, of megabytes were common. Therefore an alternative was sought in order to not only make shorter the time required for opening the document, but also to provide a more intuitive user experience.

Initiatives such as the "Google Books" and "Google Art" project, the Internet Archive "Open Library" and advanced repository systems, e.g. Islandora, etc., have paved the way for novel online reading capabilities and experience, with features such as "page by page" reading of electronic resources and tile-based image viewing systems, exploiting advanced codecs such as JP2000.

In order to provide such a viewing experience the following backend components were integrated with DSpace:

- The online reader, based on the open source Internet Archive Open Library BookReader provides the end user interface. It features advanced end user capabilities such as interactive online reading with zooming, thumbnail view, fulltext search and hit highlighting.
- A two tier backend for processing, generating and delivering image files, comprising:
	- $\circ$  A distributed multithreaded conversion management tool, in order to interface with DSpace and manage the batch conversion process from PDFs to page by page JP2000 files which wraps around existing standalone converters. This tool can batch convert selected PDF content from a DSpace repository to JP2000, with the conversion process transparently being

initiated from the repository manager. It is available as open source software [\[5\]](#page-10-1) and has been already been integrated also with Open Journal Systems epublishing platform [\[6\].](#page-10-2)

o The highly scalable image delivery backend, based on the The Djatoka image server for providing the page by page content in openurl format and in various sizes. It comprises a Nginx/Varnish load balancer/caching frontend, connected to a 2 node tomcat/djatoka cluster processing on the fly JPEG2000 over a shared SAN storage and utilising a 3 node Postgres 9 cluster for handling file locations and file technical metadata. The overall system architecture is depicted in [Figure 44](#page-8-0).

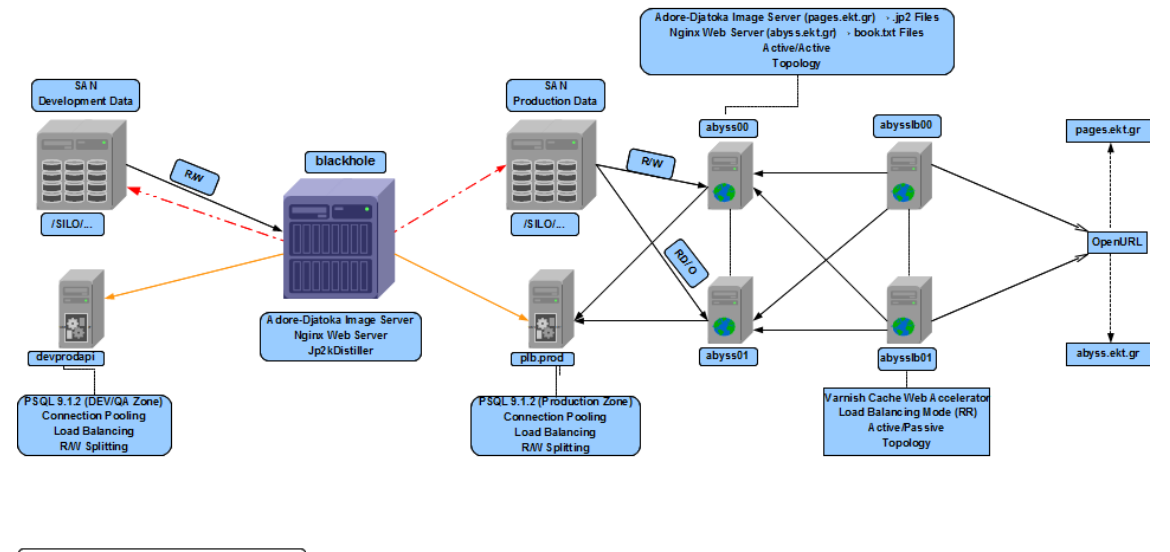

INSER/UPDATE Adore-Djatoka RFD\_ID into Database Converted Images Data Transfer

**Figure 4 Architecture of the back-end image server infrastructure**

<span id="page-8-0"></span>The system provides a more natural way to open and view PDF based content, especially suitable for the case of multi-MB PDF files and tablet devices. An example of browsing of a book through this interface is provided in [Figure 55](#page-8-1).

| Εθνικό Κεντρο Τεκμηρίωσι ×                                                                                                    |                                                                                                    |                                                                                                    |                                                                                                    | <b>CONNECTION</b>                                                                                                    | $\mathbf{x}$ |
|----------------------------------------------------------------------------------------------------|----------------------------------------------------------------------------------------------------|----------------------------------------------------------------------------------------------------|----------------------------------------------------------------------------------------------------|----------------------------------------------------------------------------------------------------|--------------|
| [7] reader.ekt.gr/bookReader/show/index.php?lib=EDULLL&item=186&bitstream=186_01#page/16/mode/thumk<br>C<br>Ξ                                                                                                    |                                                                                                    |                                                                                                    |                                                                                                    |                                                                                                    |              |
| <b>BEMATA EAAHNIK</b>                                                                                                    |                                                                                                    | Σημειώσεις αποδελ #I Shell Scripting: How • Flickr: Groups                                                                                                    | <b>Β</b> Εθνικό Κεντρο Τεκμ                                                                                                    | Other bookmarks                                                                                                    |              |
| Εθνικό Κεντρο Τεκμηρίωσης   National Documentation Centre                                                                                                    |                                                                                                    |                                                                                                    |                                                                                                    |                                                                                                    |              |
| All of A decisions excellence on the neutrino paper for<br>The complex policy to our exist end with<br>Lake the city requires desiroped of thistage<br>distances intimizate.                                                                                                    | $\alpha$ and the contract tensor is an<br>exceptibility of a transport of the latter of the contract of the<br>space of the contract of the contract of the property of the contract of<br>the property of the contract of the contract of                                                                                                    | aragóa, Ba aluma (an telescopic digeriar) que) als maissa arlenyes.<br>Mais (ha araba)<br>Esta es emperatura ar francesa (an integrant, francesa emperatura)                                                                                                    | sprinter symbolic and behaviorable or farest<br>build in the properties at or in finance work of foregreat later<br>to be a car in                                                                                                    | yle (missivenske) she e gop is no chin as pressionistical<br>in and took print (an entities) while electronic McNew at the first and                                                                                                    |              |
| Ο Χρόνος.<br><b>Which all of ECONOMIC TRAINING</b>                                                                                                    | L'obertal percent legalesa<br>As is a faster more as a bits don't entered<br>pointed decreases<br>a faransa paga kapapai dan pengeranan dan Tingkin.<br>Antara masara masukaman kamanan dan menjadi pagan<br>ign, Spitzer-guadintal, original word, Tragetown per ac<br>president constants, doesn't process a rive transmission<br>in yakım kordin arastmatlarından Davis sayır.<br>1930 - Antonio Gigan, sailis, isə işram və bir Micro<br>recurrent that and teachers that the team<br>dated expend look the evening                                                                                                    | <b>System County</b><br><b><i>Sim South Professors</i></b><br>Real Mount Drive Olds<br>discut taractitus configurity<br>antic los much tous adalesces in system power, and no<br>a sittiano d'antiques, considirativa quilles, non mathem<br>risti at Truppen va mjetatnikom trumpeta koni Alim per.<br>Intela voja ellepijom tempetan klesimasi.<br>Rand instrumental potential and taxies at ERA<br>a Aria, slids a materniture function statement and countries<br><b>Else Fri Alemina</b><br><b><i>SAMANOM</i></b> | <b>Company of Contract Company</b><br>i Diblenshowery<br>in Artigate walker selection a Neglected demogenesiastic insuring<br>actors Telephone secretary exper-<br>If has presented the automobility and has no re-<br>along to only except it behind at her, within your<br>playment and all completely constitute to a product of the definition of the<br>which will allowed<br>The Bulletin structure and in automatical exclusive of Taxabilities<br>altramined Scoremont Associates to Bright a country<br>andered assessor for funditure of the trial of the profit of<br>the local day the monocontraction of the first in the age of countries and security<br>$\sim$<br>Here we're work to finalize testing on advertising<br>I all your fining the rise methods also cell in notice of<br><b>Mind coupled first Community</b>                                                                                                    | <b>CONTRACTOR</b><br>90000<br>$-15$<br>$\begin{minipage}[t]{0.03\textwidth} \begin{itemize} \begin{itemize} \begin{itemize} \end{itemize} \end{itemize} \end{minipage}[t]{0.03\textwidth} \begin{itemize} \end{itemize} \end{minipage}[t]{0.03\textwidth} \begin{itemize} \end{itemize} \end{itemize} \end{minipage}[t]{0.03\textwidth} \begin{itemize} \end{itemize} \end{itemize} \end{minipage}[t]{0.03\textwidth} \begin{itemize} \end{itemize} \end{itemize} \end{minipage}[t]{0.03\textwidth} \begin{itemize} \end{itemize} \end{itemize} \end{item$<br>integrated material and temperature international temperature.<br>International electric full relations from a provided monetal<br>temployer be sured and for example signs<br>of parties "Higginst, America Hubble in the Angel Decent, Jee Lak<br>and the construction on the system from a turn of the control county<br>dillument, as intramented Amazoniana Carlinal Australia<br>if alse we do get by folgebacomage with also the air input by<br>ant resulate imaginate these than requirements and<br>date, locking out a shall color against market the at a shift. Served<br>periodican a reflection delegate at define he when a die to<br>the streth accommodated at ways a tell that action                                                                                                    | 륍            |
| Colors (and production of the product service in the color of the color<br>Form by August modifiers plan contrained riced<br>the define another Packatolics, two indetermination of the attackants<br>a subura, apesar no finanziaria na baltimanul orientezzo ed<br>Actrigine Mason art; charlie Millen at Sanka<br>(C. Hymano) (Willie, g.g.) a Tegelat growte commissione<br>to a distribution and<br>the book of a bring days in a large<br>to a defense or an electronic schem-<br>College are no with the life of the site and a secondary.<br>In these we life has an Albertum in whenever part are<br>Au Drive Fox and for Algebra in the planning<br>professor and technical pieces, wild moved to reliance and<br>aganización, escur mayón emprenda (legi, letro pelo<br>De lasmenti sales ateneraiso ara maner es humos, as<br>commenced needs tool ander property. Healther<br>built as an unit rendal as sentiac.<br>tine principle<br>动业务<br><b><i>Dietic Suspect</i></b> | .<br>Germanis inter spoli sommigrative aver Rostern de Pigmenster, tor.<br>geboredes mar Page Stave, trees Migranger, Bleistaner als stand on<br>Brochupad prodi from percentations. April choiced man prodi indeed areas<br>ma Kontan, accelera glipo tes credides e thympate.<br>- Lagaine mas aparte sprint, ques as diapaggados de:<br>Livro accele, nos françations pous ser re que anno 17<br>and also well been then you and see the total for an inches with the se-<br>Sopranite and the Spinsor Deprive polyant of one<br>pair as grained, hastelloone by maximizing any other har-<br>ances the last treatments<br>The represents Torograms and Nashrida programs (pair and<br>$\label{eq:3} \begin{minipage}{0.9\textwidth} \begin{minipage}{0.9\textwidth} \begin{itemize} \textbf{[0,0]}\textbf{[0,0]}\textbf{[0,0]}\textbf{[0,0]}\textbf{[0,0]}\textbf{[0,0]}\textbf{[0,0]}\textbf{[0,0]}\textbf{[0,0]}\textbf{[0,0]}\textbf{[0,0]}\textbf{[0,0]}\textbf{[0,0]}\textbf{[0,0]}\textbf{[0,0]}\textbf{[0,0]}\textbf{[0,0]}\textbf{[0,0]}\textbf{[0,0]}\textbf{[0,0$<br>to business to car strangers are to object the<br>Report for the benefit related as following the Milker<br>-<br>Access social strape for any entirely not McKer piece to<br>all the president constitutions for relativity defined for well-loss | $\begin{array}{l} \bigcirc_{\mathcal{M}\in\mathcal{M}}\sum_{i=1}^n\sum_{i=1}^n\sum_{j=1}^n\sum_{j=1}^n\sum_{j=1}^n\sum_{j=1}^n\sum_{j=1}^n\sum_{j=1}^n\sum_{j=1}^n\sum_{j=1}^n\sum_{j=1}^n\sum_{j=1}^n\sum_{j=1}^n\sum_{j=1}^n\sum_{j=1}^n\sum_{j=1}^n\sum_{j=1}^n\sum_{j=1}^n\sum_{j=1}^n\sum_{j=1}^n\sum_{j=1}^n\sum_{j=1}$<br>largence advantur, nos divisio ante emigratari miga ant-<br>adico de si l'agine no sui produzione ani es                                                                              | 1. The handed as Salest Luise<br><b>MANCA</b><br>$\begin{minipage}{0.9\textwidth} \begin{minipage}{0.9\textwidth} \begin{itemize} \textbf{0} & \textbf{0} & \textbf{$<br>$\triangle$<br>and and a strengence month in each the<br>who receive advers-<br>whereas Reduce Marylint Basers<br>Information, not construction to provide the projects<br>Complete for the business further month<br>firman investment in comparisonment may be<br>a art Educate a star the word buy to instant the shift of the<br>Report in signed spots who he Woody De Thurboy<br>on also shows see body necessary<br>a Manhind to a monator seem full net<br>And Book Americans and Bulletin and Bulletin Print Associates | as the building perchangement appels of my depreciation and governi-<br>ministered to checken and original point and control of<br>pains (aftrag), a whole man arms have fluid Annahysines,<br>who as out to have businessed.<br>Ante artes de Medicini (Melaneti empres Northeas) esta-<br>an art Kinis va Ladia, Sta.(4) (Tape Division in the North)<br>An art county Pactor is No county to the American System<br>laines Figure Salary American partners make on register with<br>and policy has named that one decisions.<br>th an eight big elevated at Africa either set basican of<br>$\label{eq:2.1} \begin{split} \text{Suppose, if } \mathcal{H} \text{ is a } \mathcal{H} \text{ is a } \mathcal{H}$<br><b>Miss implemental</b><br>Adverse christophome and magnetism<br>standa headquartnamenten anda Frantzi an<br>Could ad local de Tourism dan abandon les<br>exheria in this proprietor instead from<br>she produces could an other publishes shown as<br>.<br>Chec, dans la haranci Attana: Tayatar na<br>minus Sabbases<br>Ð<br>⊝ |              |
| 目<br>亖<br>U<br>Το έργο της Ψηφιακής Βιβλιοθήκης υλοποιήθηκε από το Εθνικό Κέντρο Τεκμηρίωσης (ΕΚΤ), μέσω του Επιχειρησιακού Προγράμματος<br>«Εκπαίδευση και Δια Βίου Μάθηση» με συγχρηματοδότηση από την Ευρωπαϊκή Ένωση (Ευρωπαϊκό Κοινωνικό Ταμείο) και από εθνικούς<br>πόρους.                                                                                                    |                                                                                                    |                                                                                                    |                                                                                                    |                                                                                                    |              |

<span id="page-8-1"></span>**Figure 5 Example of the online reader in action.**

### **4.6 An architecture involving a CERIF/CRIS system**

The metadata that is available for the digital material (e.g. documents, data sets, multimedia material) is to a considerable extent contextual; thus, it represents the context in which the digital content has been been created, including entities such as persons (e.g. authors, editors), funded projects and the corresponding funding<br>programmes, organizations (e.g. funders, author organisations, project programmes, organizations (e.g. funders, author organisations, project coordinators or supervisors). The context information comprises also the relationships among these entities for example project-person, projectorganisation, publication-person, publication-organisation, and many others. Contextual metadata is extremely useful in the case of grey objects, where, compared with white literature, there is no publication venue (e.g. a journal or conference) that is known to the reader and provides some level of reliability guarantees for the content. Therefore, it is even more useful to become aware of provenance and other information providing answers to questions like "is this document produced by a reliable source – e.g. authored or supervised by a reputable person and/or organization?", "is this document the result of a project in a well-known funding programme?".

Flat metadata schemata commonly used in digital repositories are not since they do not represent contextual entities as first-class citizens and do not have the capabilities to represent rich semantics on relationships among entities. This kind of metadata is handled very well by Current Research Information Systems (CRIS) and the dominant metadata standard in this area, namely the Common European Research Information Format (CERIF) [\[7\],](#page-10-3) whose suitability for grey literature has been well documented in other work [\[8\]\[9\].](#page-10-4)

Therefore, to appropriately represent contextual metadata, a CERIF/CRIS has been developed running as a separate system than the repository. It is being used to represent in CERIF metadata about persons, projects, funding programmes, organisations and links among those entities and grey objects. The relationship semantics are represented using the CERIF Semantic Layer [\[7\].](#page-10-3) Example relationships that need to be represented are project-organisation (indicative roles: funder, supervisor, contractor), person-project (indicative roles: coordinator, team leader, team member, evaluator), person-grey\_object (author, numerous types of contributors) and recursive relationships, for example part-of or derived-from relationships among grey objects.

The system is currently being used as a private system that forms an authoritative source of the available contextual metadata, avoiding ambiguity and information loss. Public access is not provided to the CERIF/CRIS, due to considerations originating from the commissioning organization; however, the CERIF/CRIS is very valuable in ensuring the integrity of information that is provided publicly.

### **5 Conclusions - future work**

In this repository development use case, technical enhancements were used to provide the means to organise, process and import to the repository a wide range of heterogeneous material. Special facilities for the support of these workflows was included, along with enhanced user viewing capabilities for metadata, PDF files and video content, providing an end user experience suitable for the repositoty's users, which include the educational community, researchers and scientists and the general public. Future work, possibly in the frame of a sequel project, includes the inclusion of further material from past funded projects, and the integration of a workflow for the quick inclusion of content produced by currently running projects.

### **References**

<span id="page-9-0"></span>[1] EuroVoc thesaurus, http://eurovoc.europa.eu.

<span id="page-9-1"></span>[2] The Eurydice Network,

http://eacea.ec.europa.eu/education/eurydice/index\_en.php.

- <span id="page-10-0"></span>[3] Show display values for controlled vocabularies in Item Page, DSpace feature request DS-1125 [\(https://jira.duraspace.org/browse/DS-1225\)](https://jira.duraspace.org/browse/DS-1225) and pull request #54 [\(https://github.com/DSpace/DSpace/pull/54\)](https://github.com/DSpace/DSpace/pull/54).
- [4] Index (for search) both display and stored values for fields using controlled vocabularies, DSpace feature request DS-1231 available at https://jira.duraspace.org/browse/DS-1231 and pull request #55 (https://github.com/DSpace/DSpace/pull/55).
- <span id="page-10-1"></span>[5] dPool Elastic Cluster - PDF/TIFF to JP2000 Distiller, Open source project available on Google Code, http://code.google.com/p/dpool/.
- <span id="page-10-2"></span>[6] Stathopoulos, P., Houssos, N., Stathopoulou, R., Stavrou, G., & Soumplis, A. (2011). Enhancing OJS journals with advanced online reading and viewing capabilities. Presented at the PKP Scholarly Publishing Conference 2011, [http://pkp.sfu.ca/ocs/pkp/index.php/pkp2011/pkp2011/paper/view/319.](http://pkp.sfu.ca/ocs/pkp/index.php/pkp2011/pkp2011/paper/view/319)
- <span id="page-10-3"></span>[7] Jörg, B. (2010). CERIF: The common European research information format model. Data Science Journal, Volume 9, pp. 24-31.
- <span id="page-10-4"></span>[8] Jeffery, KG, Asserson, A. (2009). Mosaic: Shades of Grey. Conference Proceedings on Grey Literature: GL-conference series, ISSN 1386-2316 ; No. 11.
- [9] Jeffery, KG, Asserson, A. (2011). GL Transparency: Through a Glass Clearly. The Grey Journal (TGJ), ISSN 1574-1796, Volume 7, Number 2.